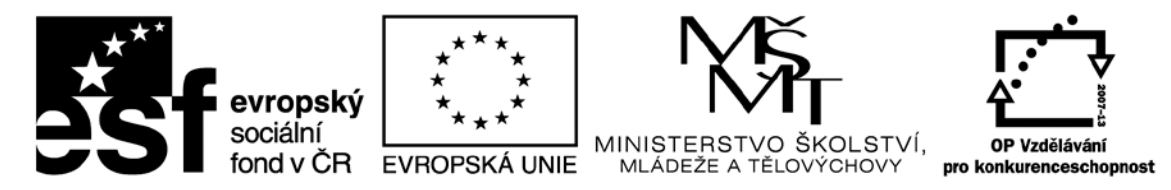

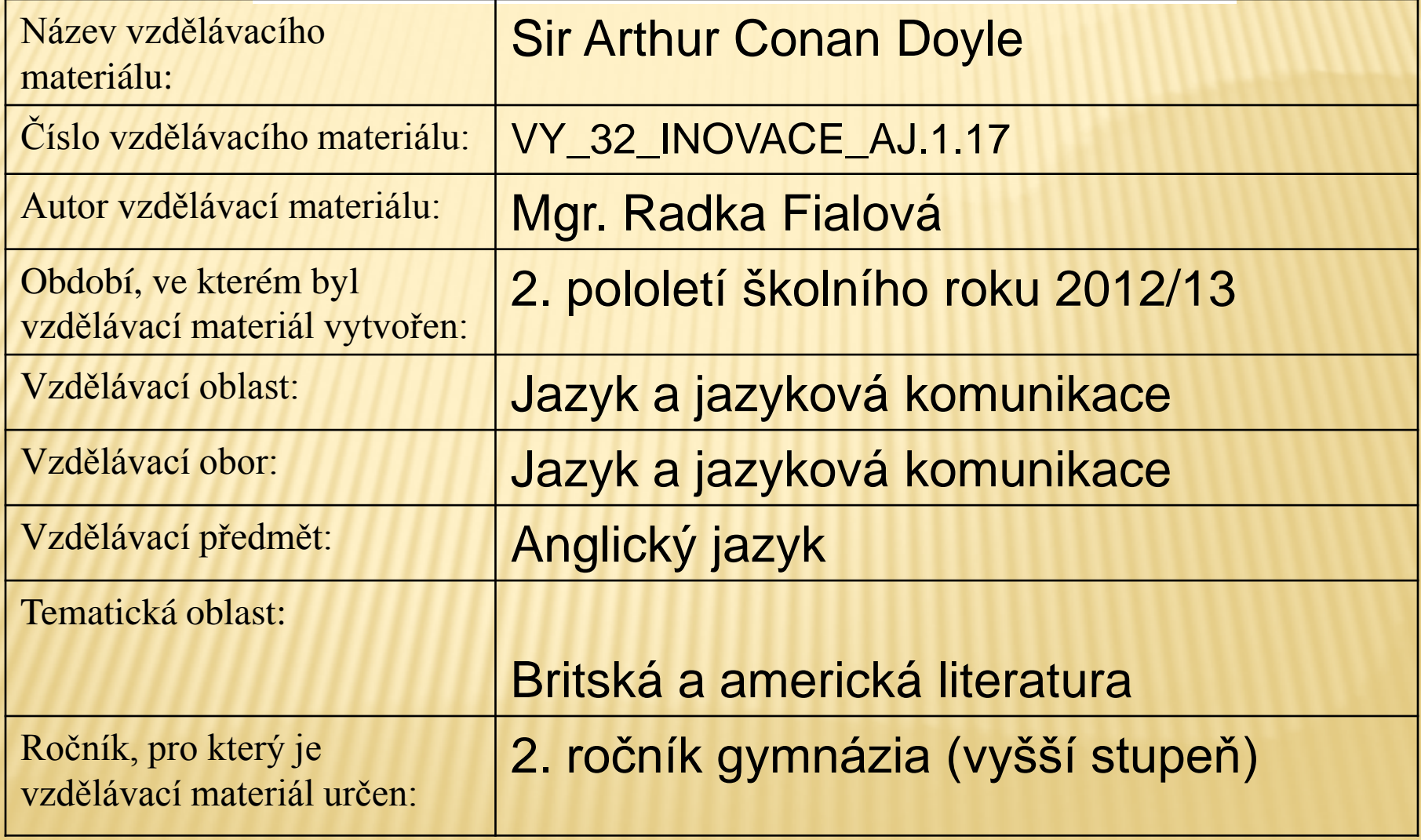

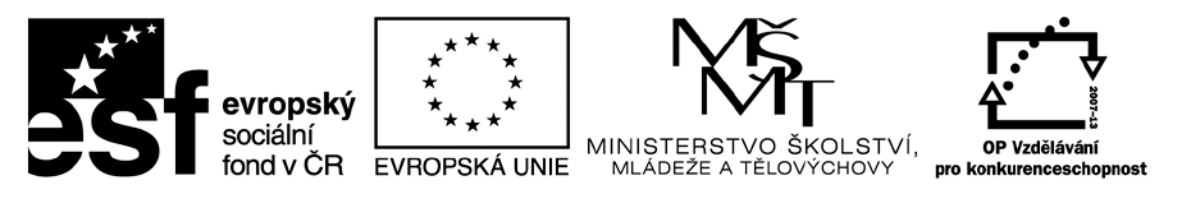

Anotace: Tato prezentace slouží k podpoře výkladu učitele s využitím interaktivní tabule. Prohlubuje znalosti z oblasti britské a americké literatury, které jsou tématem maturitní otázek. V závěru prezentace jsou uvedené kontrolní otázky, kde si žák získané znalosti ověří.

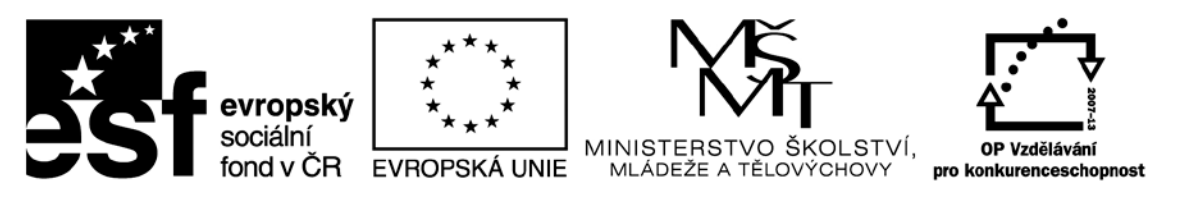

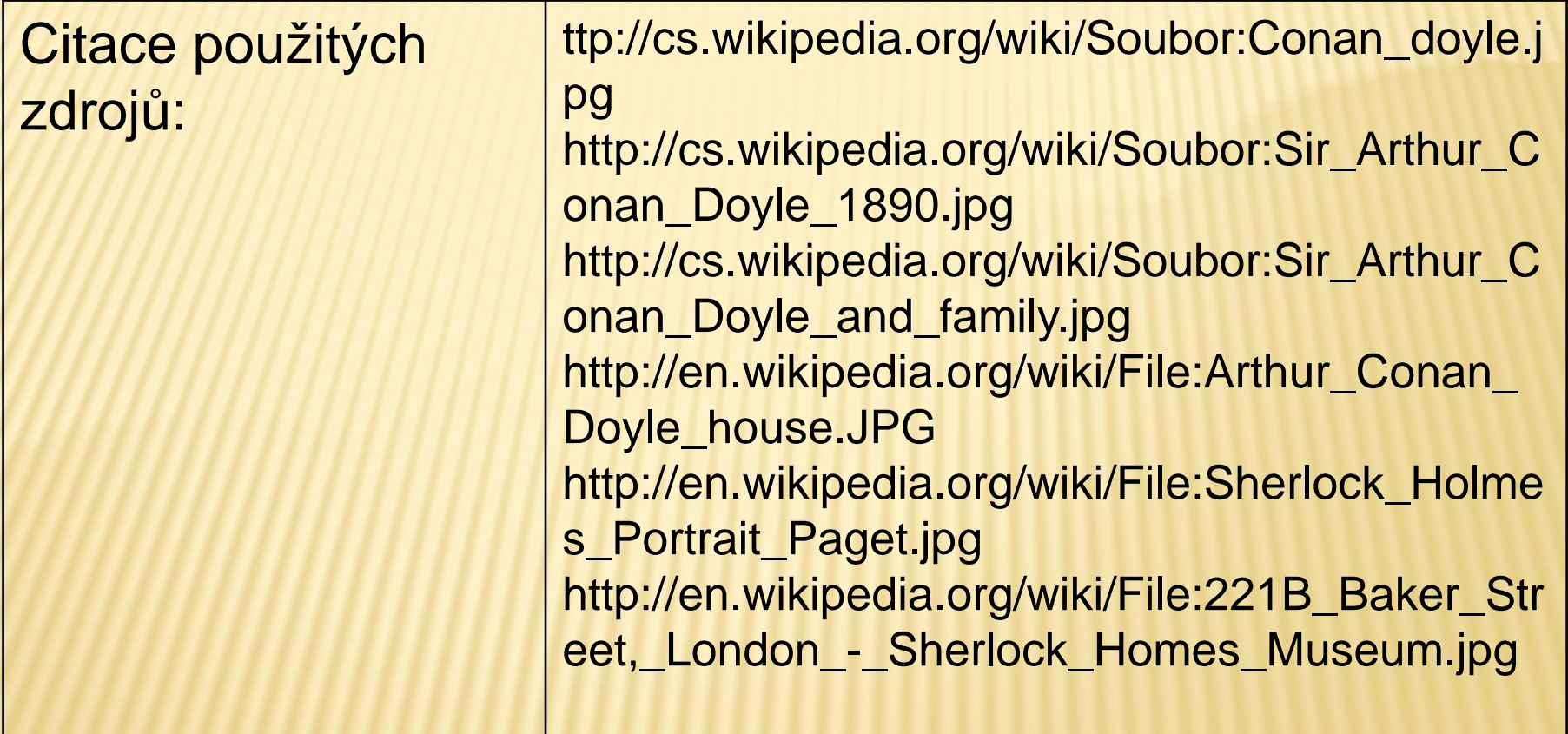

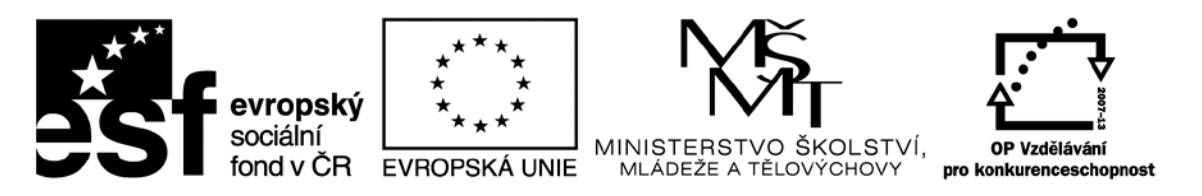

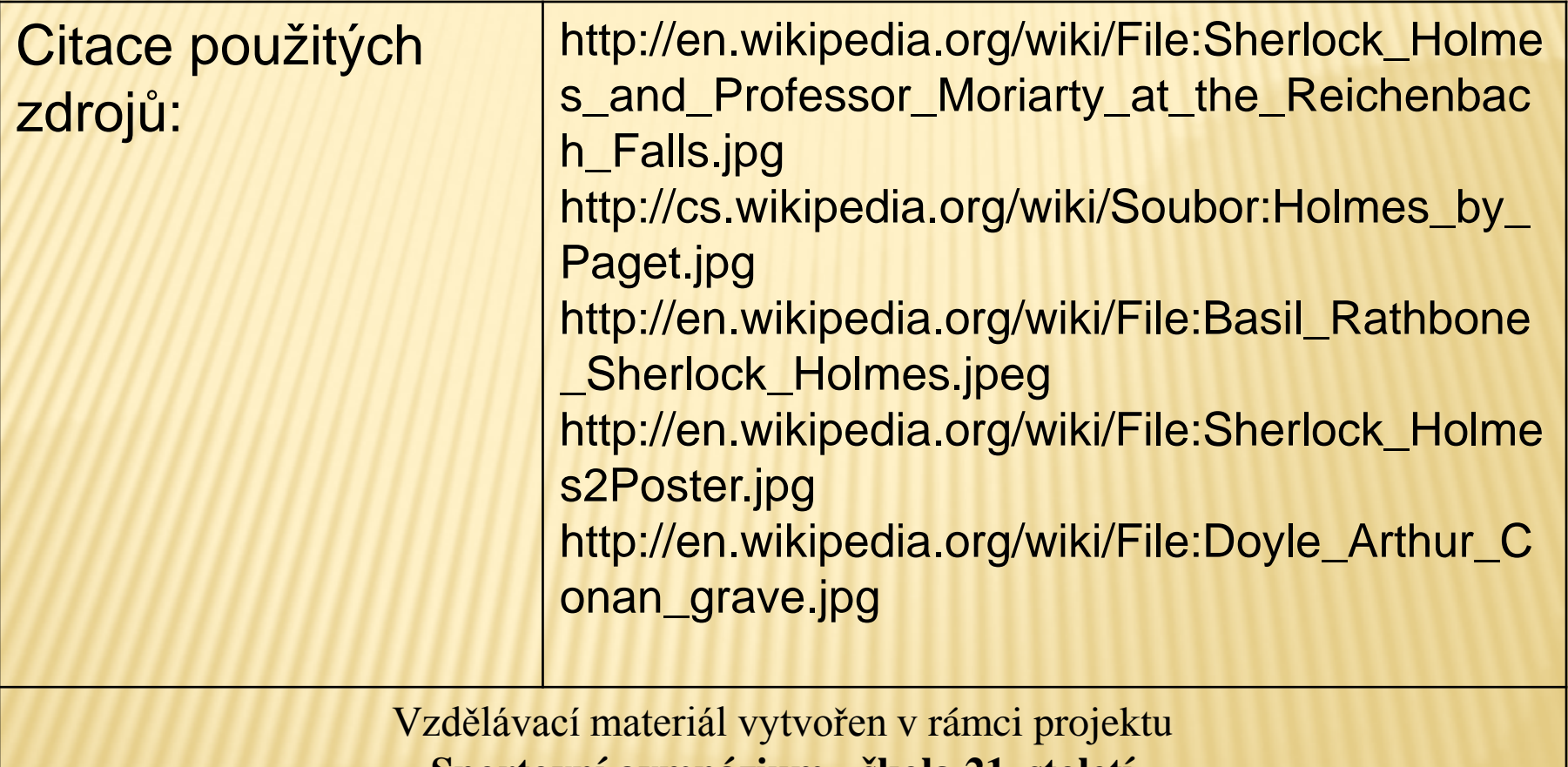

**Sportovní gymnázium - škola 21. století**

## SIR ARTHUR CONAN DOYLE

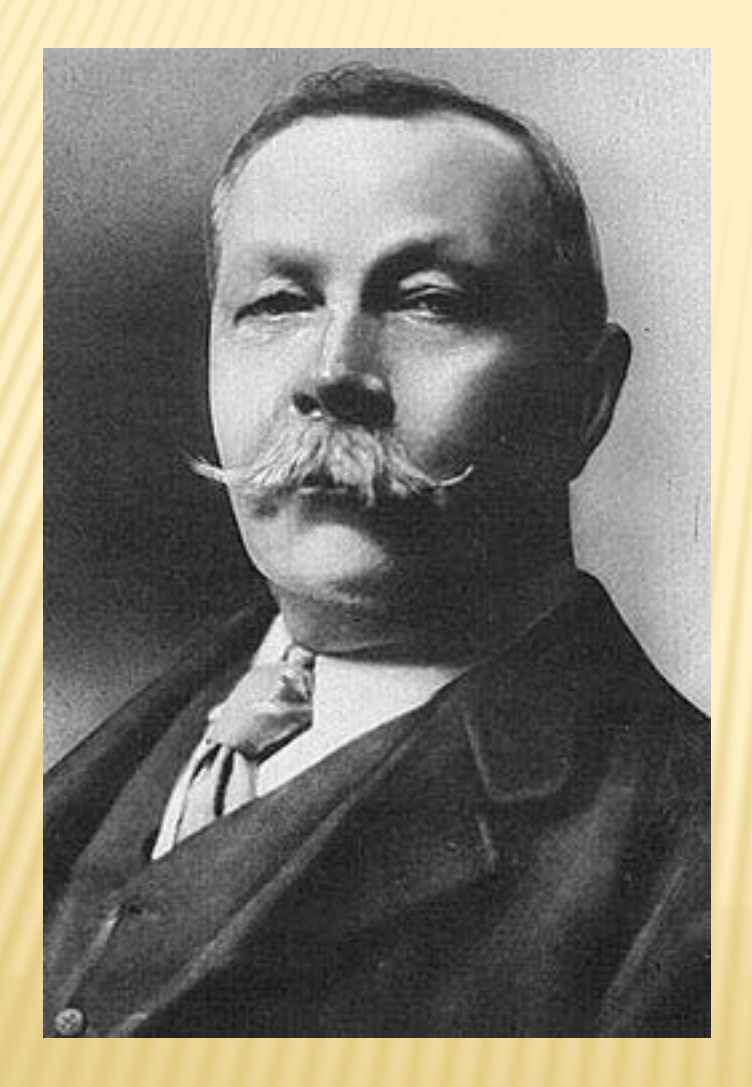

- $x$  He was born in Scotland in 1859
- **\* He became famous for** his stories about a great detective Sherlock **Holmes**
- $x$  He studied the university in Edinburgh and then he moved to the south of England and became a doctor
- **\* He started to write** stories in his free time

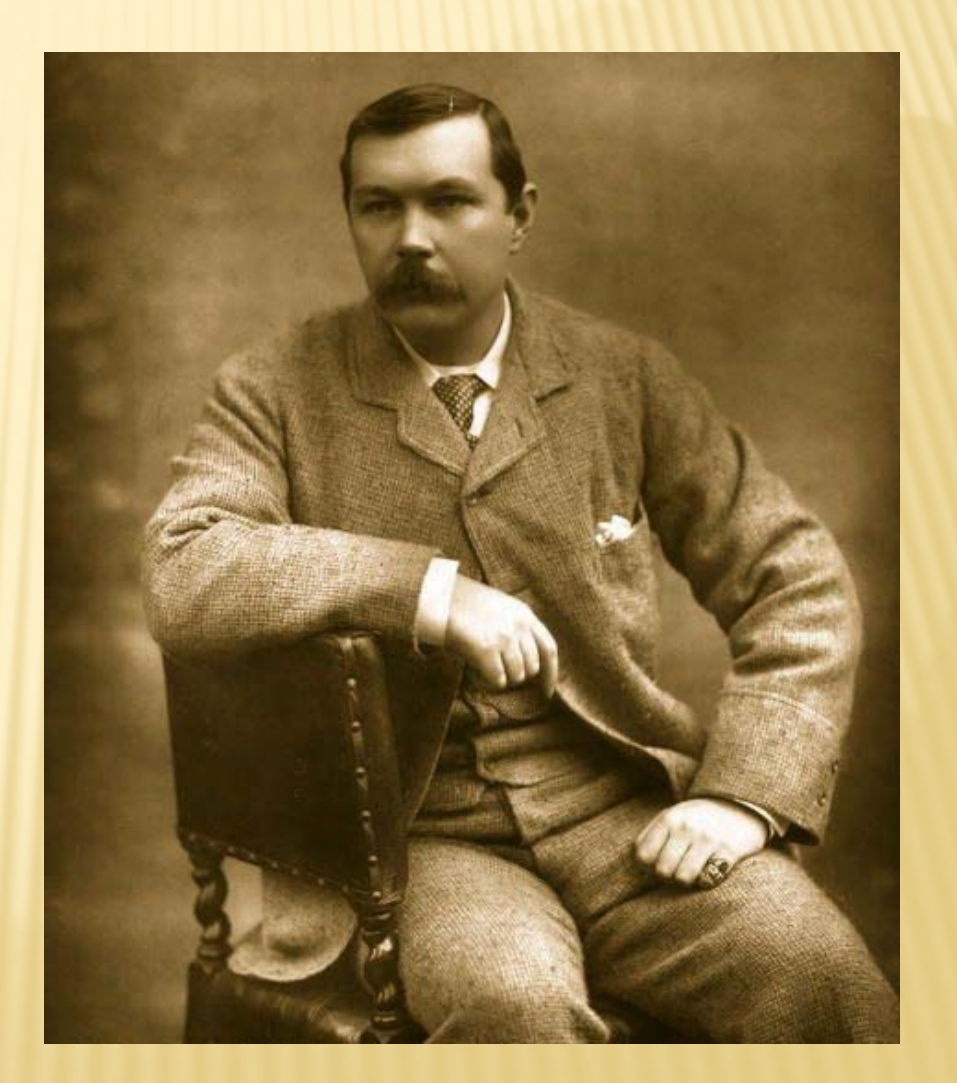

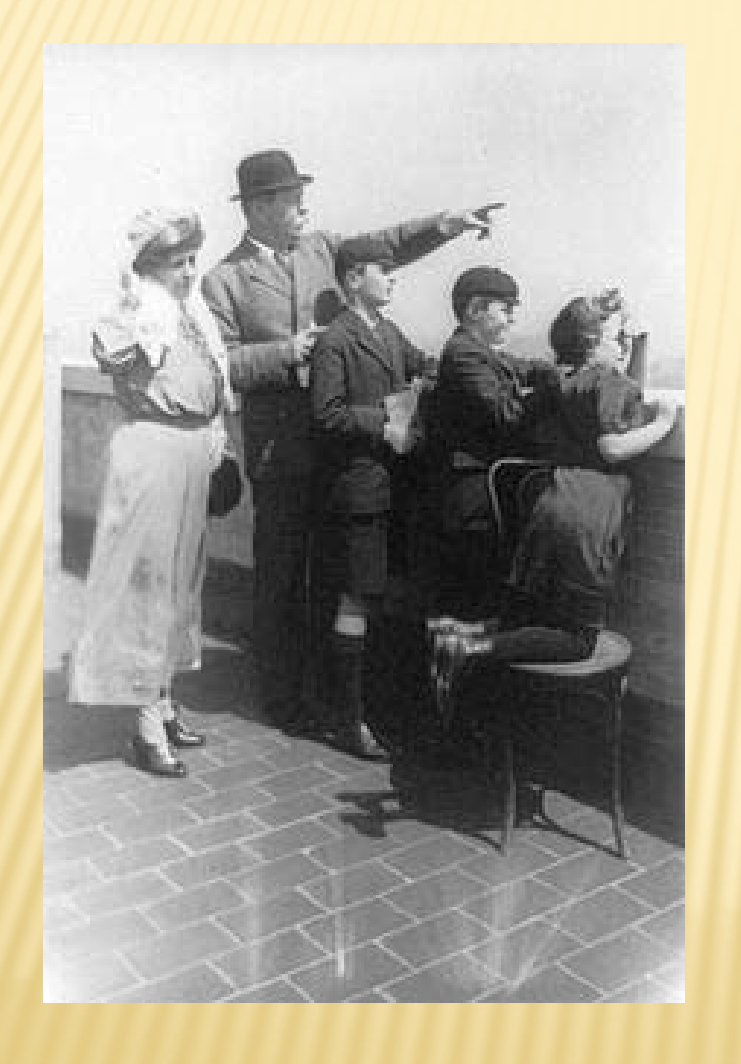

 In 1885 he married Louisa Hawkins, the sister of one of his patients. She suffered from tuberculosis and died on 4 July 1906.

**\*** The next year he married Jean Elizabeth Leckie, whom he had first met and fallen in love with in 1897

- **\* He had 5 children, 2** with his first wife, 3 with his second wife This is his house in
	- South Norwood in **London**

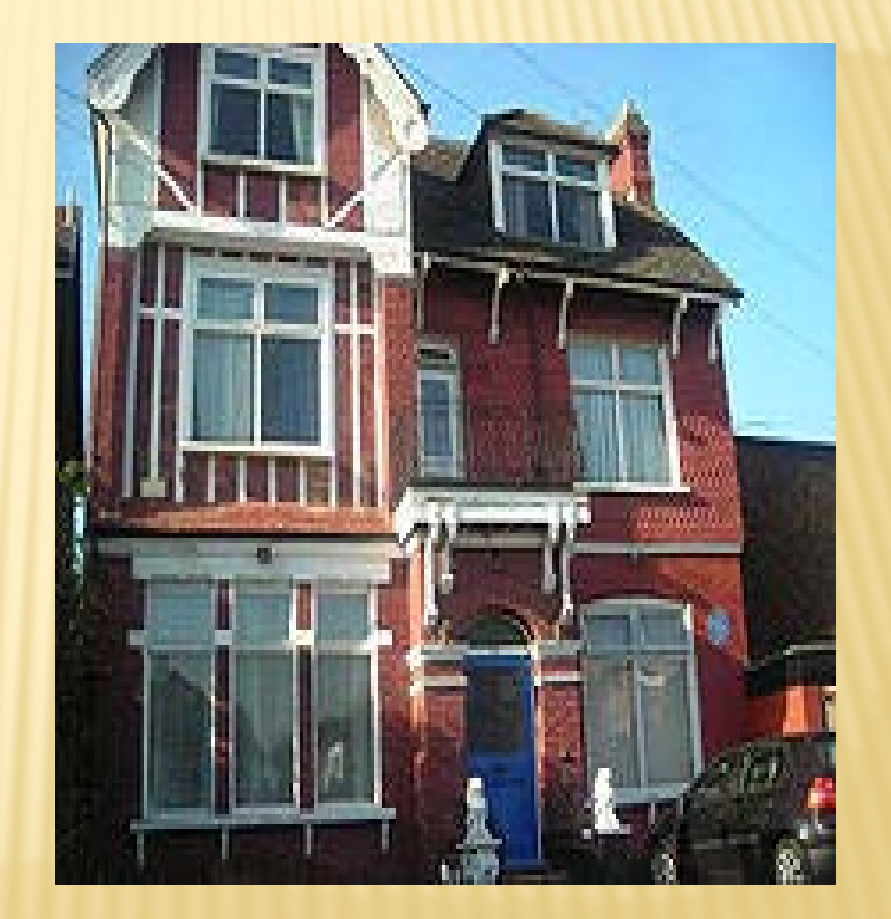

- **\* He wrote 25 stories** about Sherlock Holmes between the years 1885-1895
- The first one was called "A Study in Scarlet"
- **\* His stories are full of** adventures, exciting and mysterious

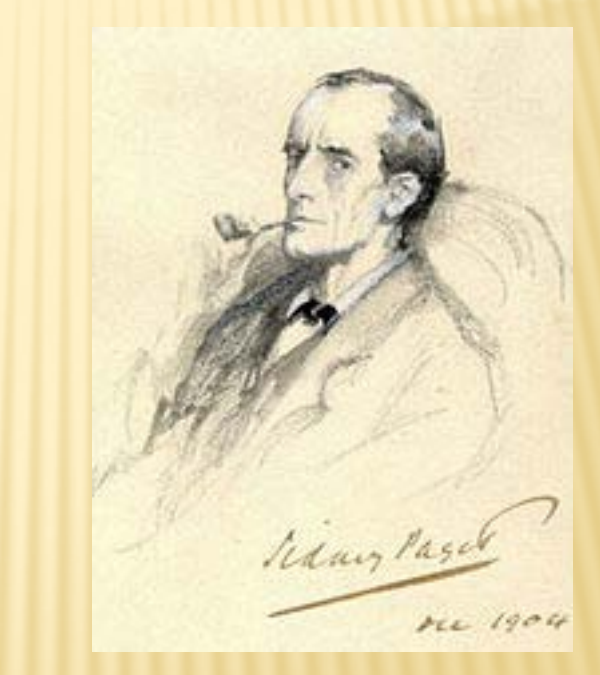

- Sherlock solves his crimes with the help of his friend Dr. Watson
- He lives at 221b Baker Street in London
- **x** Today there is a museum where you can buy souvenirs or books and take a photo in Sherlock' s hat and pipe

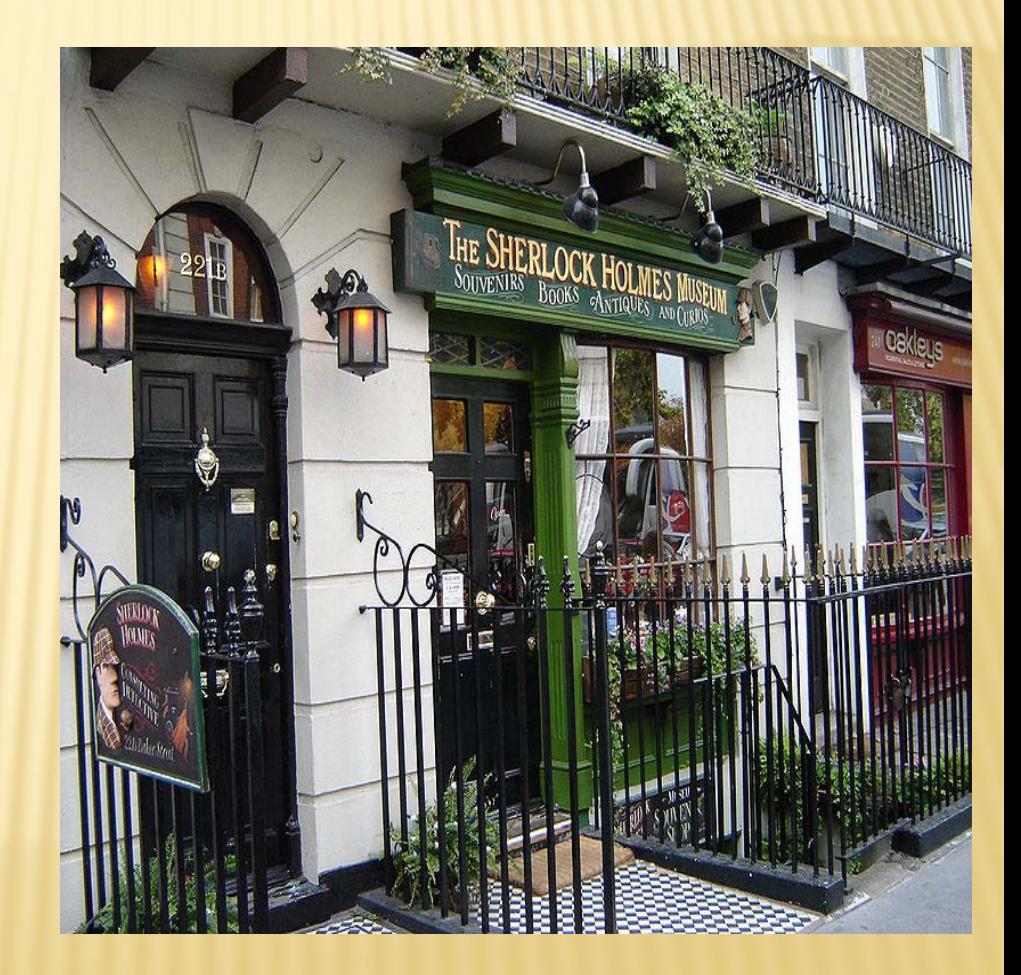

 Doyle didn't want to write more stories about Sherlock so he wrote the last story in 1893 "The Final Problem" where Sherlock and Watson travel to Switzerland and Sherlock dies here in the fight with his enemy professor **Moriarty** 

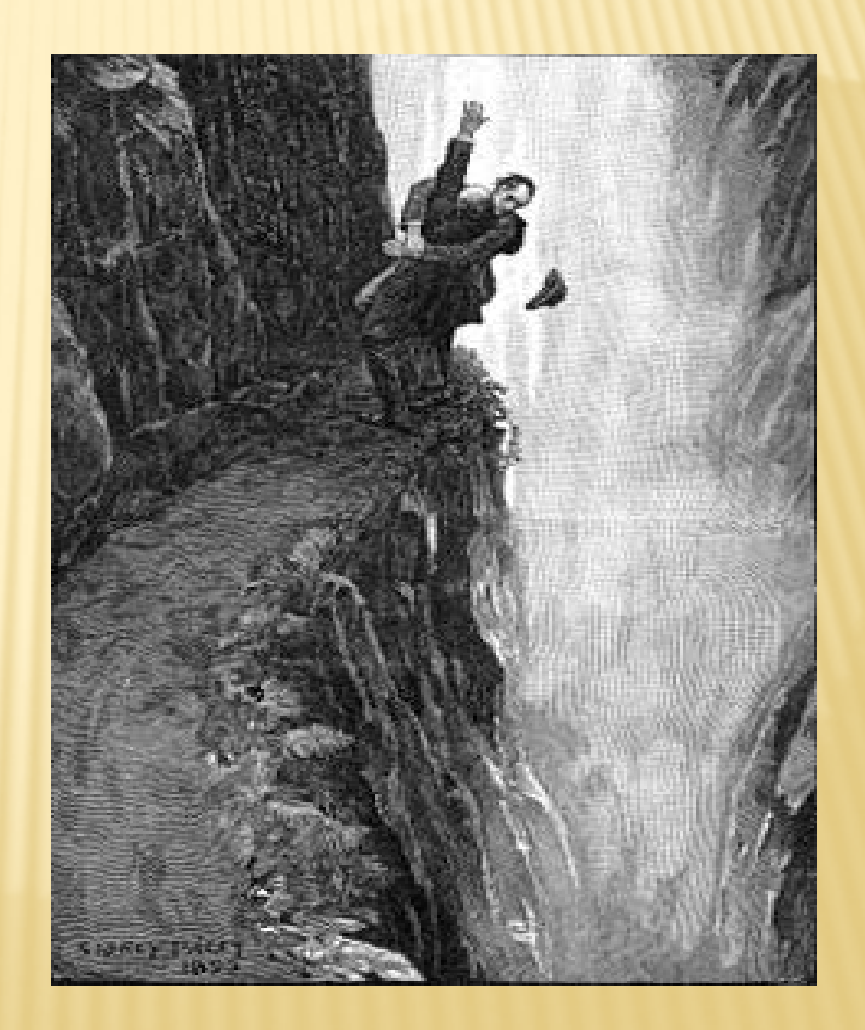

 But people didn't like he stopped writing about their favorite detective and asked for other stories, so he went on writing for 25 more years until 1920 **x Totally he wrote 4** novels and 56 stories

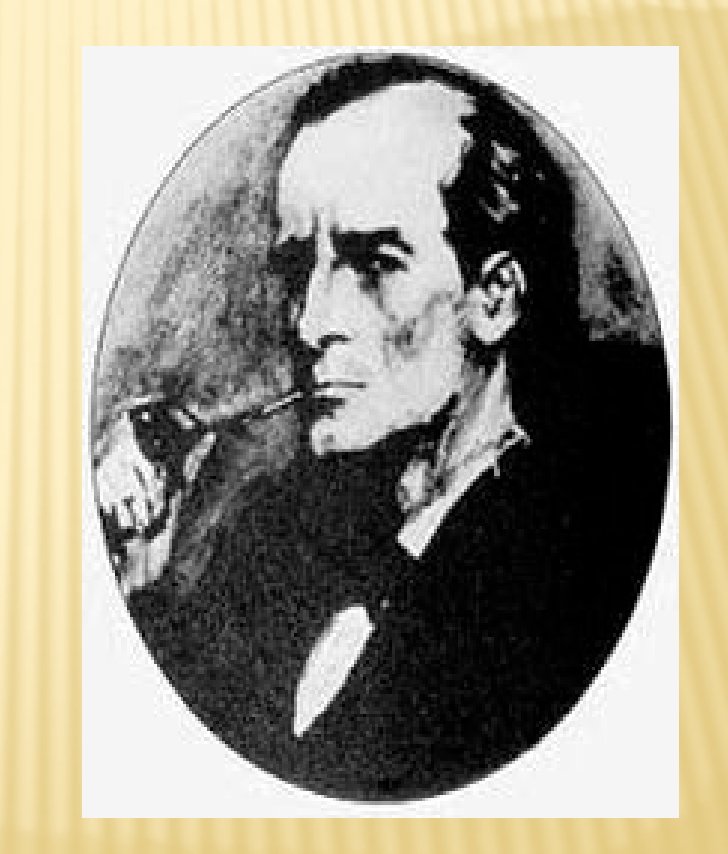

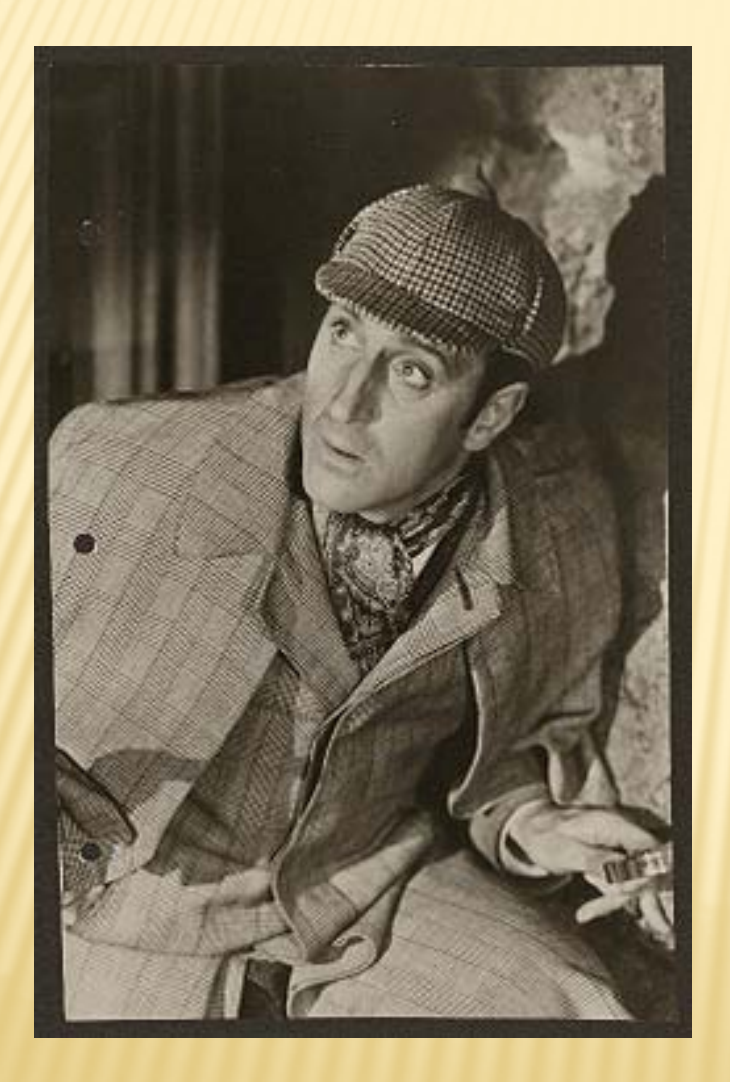

- There are now a lot of films and TV programs about the adventures of Sherlock Holmes
- Basil Rathbone played this character 14 times in 1939-1946

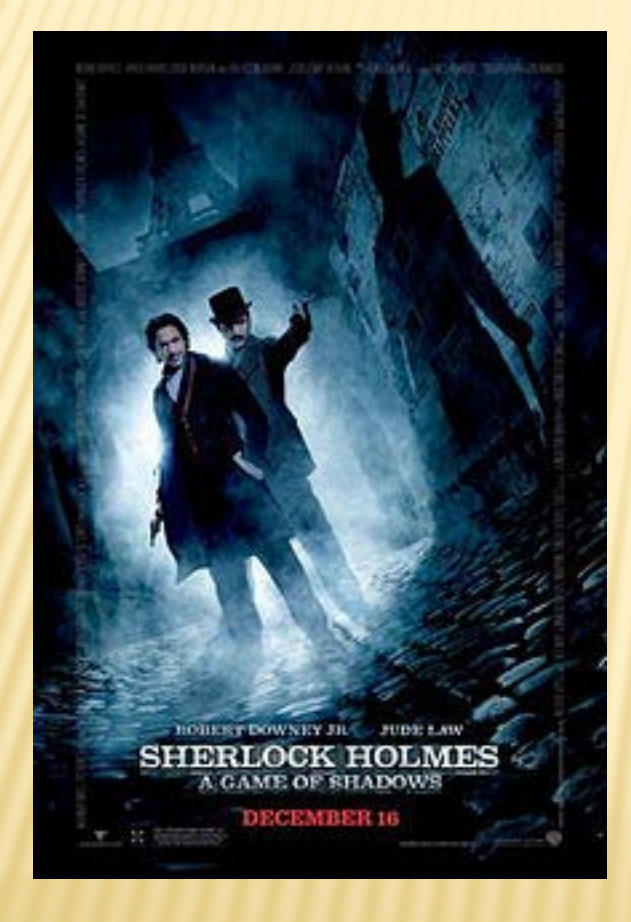

- Robert Downey Jr. played Sherlock twice / 2009 and 2011/
- Jude Law played Dr. **Watson**
- This film became a Hollywood blockbuster

 Sir Arthur Conan Doyle died in 1930 in Sussex, in the South of England

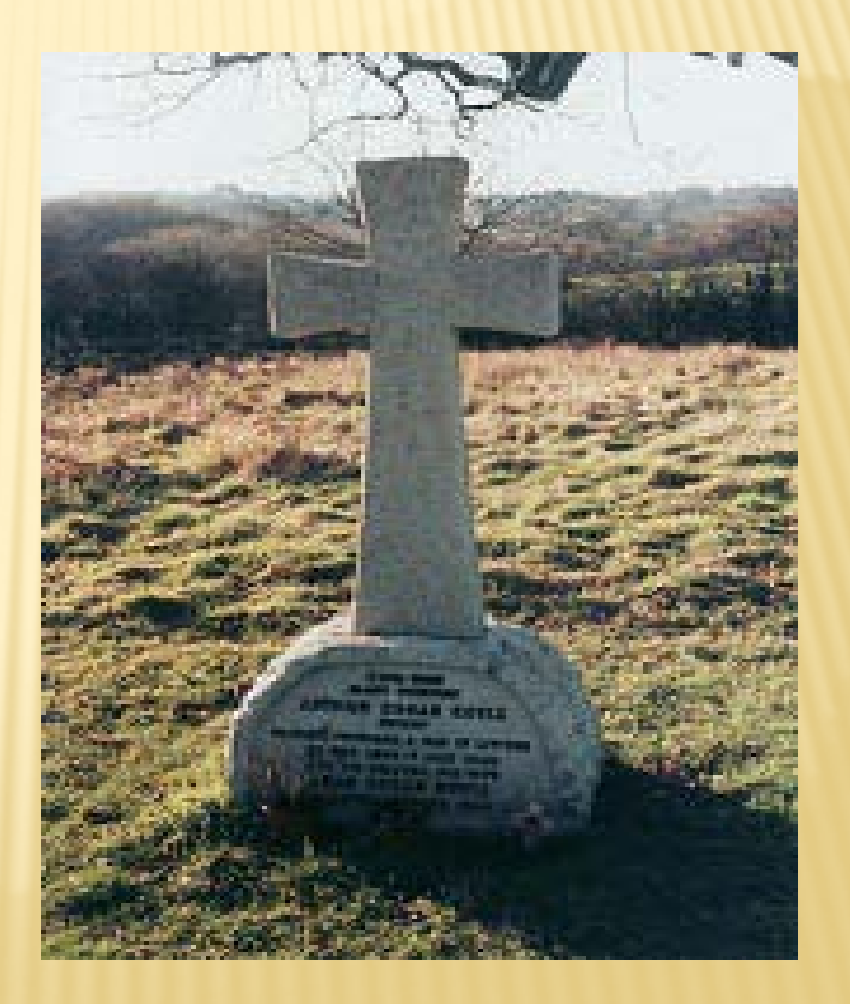

## CHECK YOURSELF – ANSWER THE QUESTIONS

- 1. Which character did Doyle create?
- 2. Where did this character live?
- 3. What can you find there now?
- 4. What are Doyle's stories like?
- 5. Why did he go on writing after he let the main character die?
- 6. Are there any films shot according to his novels?